<span id="page-0-0"></span> $\S 1$ terminal def symclass Grammar COPYRIGHT 1

# 1. Copyright.

Copyright  $\odot$  Dave Bone 1998 - 2015

<span id="page-1-0"></span>2. terminal\_def\_symclass Thread. Recognize "sym-class" keyword.

### 3. Fsm Cterminal def symclass class.

4. Rterminal\_def\_symclass rule.

Rterminal\_def\_symclass

$$
\begin{array}{c}\n\hline\n\text{(S)}\rightarrow\text{(J)}\rightarrow\text{(L)}\rightarrow\text{(L)}\rightarrow\text{(L)}\rightarrow\text{(L)}\rightarrow\text{(L)}\rightarrow\text{(L)}\rightarrow\text{(L)}\rightarrow\text{(L)}\n\end{array}
$$

### 5. Rterminal def symclass op directive.

 $\langle$  Rterminal def symclass op directive 5  $\rangle \equiv$ rtn sym ~ set rc(∗rule info .parser ~ start token , \_\_FILE\_\_, \_\_LINE\_\_);  $RSVP(rtn\_sym_-);$  $rtn\_sym_ = 0;$ 

## 6. Rterminal def symclass user-declaration directive.

 $\langle$  Rterminal def symclass user-declaration directive 6  $\rangle \equiv$ public:  $CAbs\_lr1$ \_sym  $*$  rtn\_sym\_;

## 7. Rterminal\_def\_symclass's subrule 1.

$$
\left|\n\begin{array}{ccccccccc}\n\text{S} & \rightarrow & \text{S} & \rightarrow & \text{S} & \rightarrow & \text{S} & \text{S} \\
\hline\n1 & 2 & 3 & 4 & 5 & 6 & 7 & 8 & 9\n\end{array}\n\right|
$$

 $\langle$  Rterminal def symclass subrule 1 op directive 7 $\rangle \equiv$  $rtn\_sym_ = \mathbf{new}$   $T\_sym\_class;$ 

## 8. Rminus la rule.

Rminus\_la

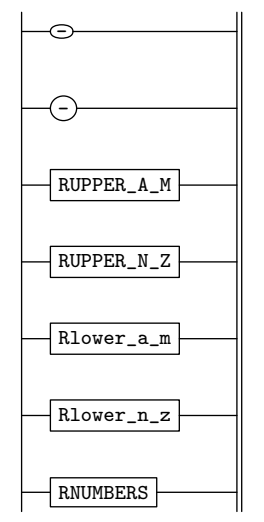

<span id="page-2-0"></span> $\S 9$  terminal def symclass Grammar RUPPER\_A\_M RULE  $3$ 

## 9. RUPPER\_A\_M rule.

RUPPER\_A\_M

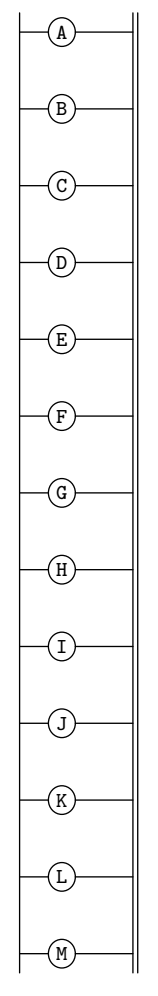

<span id="page-3-0"></span>

10. RUPPER\_N\_Z rule.

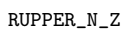

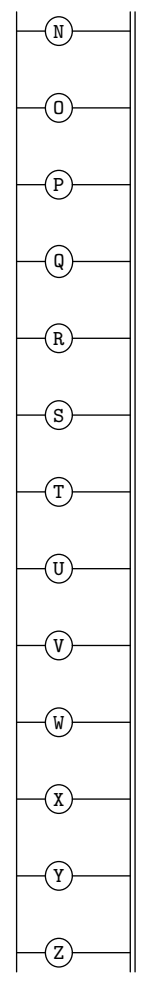

# <span id="page-4-0"></span> $\S 11$  terminal def symclass Grammar  $RLOWER\_A\_M$  RULE  $5$

## 11. Rlower\_a\_m rule.

Rlower\_a\_m

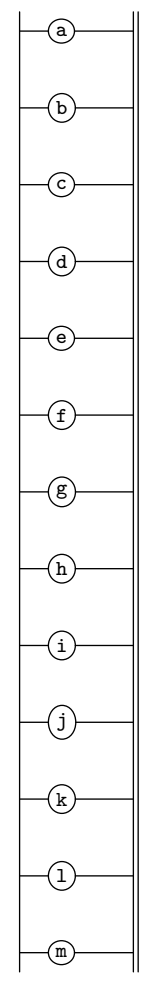

<span id="page-5-0"></span>12.  $Rlower_n z$  rule.

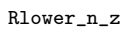

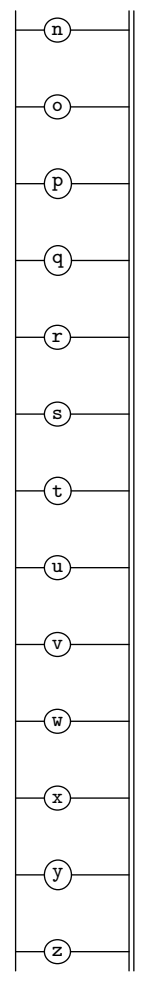

<span id="page-6-0"></span> $\S 13$  terminal def symclass Grammar RNUMBERS RULE  $\quad 7$ 

## 13. RNUMBERS rule.

RNUMBERS

![](_page_6_Figure_3.jpeg)

<span id="page-7-0"></span>8 FIRST SET LANGUAGE FOR  $O_2^{linker}$ 

## 14. First Set Language for  $O_2^{linker}$ .

```
/*
File: terminal_def_symclass.fsc
Date and Time: Fri Jan 2 15:33:58 2015
*/
transitive n
grammar-name "terminal_def_symclass"
name-space "NS_terminal_def_symclass"
thread-name "TH_terminal_def_symclass"
monolithic n
file-name "terminal_def_symclass.fsc"
no-of-T 569
list-of-native-first-set-terminals 1
  raw_s
end-list-of-native-first-set-terminals
list-of-transitive-threads 0
end-list-of-transitive-threads
list-of-used-threads 0
end-list-of-used-threads
fsm-comments
"Lexer of ''sym-class'' keyword."
```
### <span id="page-8-0"></span>§15 terminal def symclass Grammar LR1 STATE NETWORK 9

### 15. Lr1 State Network.

 $\Rightarrow$  State: 1 state type: <sup>s</sup> ← rule  $\rightarrow$  R# sr# Po ← subrule element  $\rightarrow$  Brn Gto Red LA c Rterminal def symclass  $1 \quad 1 \quad 1$  s  $1 \quad 2 \quad 10$ ⇒<sup>s</sup> State: 2 state type: <sup>s</sup> ← rule  $\rightarrow$  R# sr# Po ← subrule element  $\rightarrow$  Brn Gto Red LA t Rterminal def symclass  $\begin{array}{ccc} 1 & 1 & 2 \end{array}$  y 1 3 10 ⇒<sup>y</sup><br>  $\leftrightarrow$  rule  $\rightarrow$  R# sr# Po  $\leftarrow$  State: 3 state type: <sup>s</sup><br>
subrule element ← rule → R# sr# Po ← subrule element → Brn Gto Red LA t Rterminal def symclass  $1 \quad 1 \quad 3 \quad m$  1 4  $10$ ⇒<sup>*m*</sup> State: 4 state type: <sup>*s*</sup> ← rule → R# sr# Po ← subrule element → Brn Gto Red LA t Rterminal def symclass  $1 \quad 1 \quad 4$  -  $1 \quad 5 \quad 10$ ⇒<sup>−</sup> State: 5 state type: <sup>s</sup> ← rule → R# sr# Po ← subrule element → Brn Gto Red LA t Rterminal def symclass  $1 \quad 1 \quad 5 \quad c$   $1 \quad 6 \quad 10$ ⇒<sup>c</sup> State: 6 state type: <sup>s</sup> ← rule → R# sr# Po ← subrule element → Brn Gto Red LA t Rterminal def symclass 1 1 6 <sup>l</sup> 1 7 10  $⇒<sup>l</sup>$  State: 7 state type:  $<sup>s</sup>$ </sup> ← rule → R# sr# Po ← subrule element → Brn Gto Red LA<br>Rterminal.def.symclass 1 1 7 a 1 8 10 t Rterminal def symclass  $1 \quad 1 \quad 7$  a  $\Rightarrow^a$  State: 8 state type: <sup>s</sup> ← rule → R# sr# Po ← subrule element → Brn Gto Red LA t Rterminal def symclass  $\begin{array}{ccc} 1 & 1 & 8 \quad s \end{array}$  s  $\begin{array}{ccc} 1 & 9 & 10 \end{array}$ ⇒<sup>s</sup> State: 9 state type: <sup>s</sup> ← rule → R# sr# Po ← subrule element → Brn Gto Red LA t Rterminal def symclass  $\begin{array}{ccc} 1 & 1 & 9 \quad s \end{array}$  s  $\begin{array}{ccc} 1 & 10 & 10 \end{array}$  $⇒$ <sup>s</sup> State: 10 state type: <sup>r</sup> ← rule → R# sr# Po ← subrule element → Brn Gto Red LA t Rterminal def symclass  $1 \quad 1 \quad 10$  10 1 1 0 10 1

<span id="page-9-0"></span>

16. Index.  $\_$ FILE $\_$ : [5](#page-1-0).  $-LINE$ <sub>--</sub>: [5](#page-1-0).  $CAbs\_lr1\_sym: 6$  $CAbs\_lr1\_sym: 6$ . parser<sub>--</sub>: [5](#page-1-0). Rlower\_a\_m: [8](#page-1-0). Rlower\_n\_z: [8](#page-1-0).  $Rlower_a_m: \underline{11}$  $Rlower_a_m: \underline{11}$  $Rlower_a_m: \underline{11}$ .  $Rlower_n z: 12.$  $Rlower_n z: 12.$  $Rlower_n z: 12.$ Rminus\_la: [8](#page-1-0). RNUMBERS: [8](#page-1-0). RNUMBERS: [13](#page-6-0). RSVP:  $5$ .  $Rterminal\_def\_symclass: \underline{4}, 7.$  $Rterminal\_def\_symclass: \underline{4}, 7.$  $Rterminal\_def\_symclass: \underline{4}, 7.$  $Rterminal\_def\_symclass: \underline{4}, 7.$  $Rterminal\_def\_symclass: \underline{4}, 7.$  $rtn\_sym$ : [5](#page-1-0), [6](#page-1-0), [7](#page-1-0).  $rule_info$ .: [5](#page-1-0).  $RUPPER\_A_M$ : [8](#page-1-0).  $RUPPER_N_Z: 8.$  $RUPPER_N_Z: 8.$  $RUPPER_N_Z: 8.$  $RUPPER\_A\_M: \quad \underline{9}.$  $RUPPER\_A\_M: \quad \underline{9}.$  $RUPPER\_A\_M: \quad \underline{9}.$ RUPPER\_N\_Z: [10](#page-3-0).  $set\_rc: 5.$  $set\_rc: 5.$  $set\_rc: 5.$ start\_token\_: [5](#page-1-0). T\_sym\_class: [7](#page-1-0). terminal\_def\_symclass: [2](#page-1-0).

terminal def symclass Grammar NAMES OF THE SECTIONS 11

- $\langle$ Rterminal<br> def symclass op directive [5](#page-1-0)  $\rangle$
- $\langle$  Rterminal def symclass subrule 1 op directive  $7\rangle$  $7\rangle$
- $\langle$  Rterminal def symclass user-declaration directive  $6 \rangle$  $6 \rangle$

# terminal\_def\_symclass Grammar

# Date: January 2, 2015 at 15:39

# File: terminal\_def\_symclass.lex Ns: NS\_terminal\_def\_symclass

Version: 1.0 Debug: false

Grammar Comments: Type: Thread

Lexer of "sym-class" keyword.

# 498 element(s) in Lookahead Expression below

eolr − Rminus la

![](_page_11_Picture_256.jpeg)